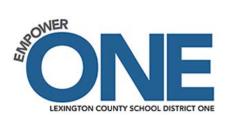

# **Employee Online Tutorial**

Employee Online (EO) is a Web-based system that enables employees to easily access their employment records. Your access to EO is through Launchpad. At this time EO is view only. Any necessary changes can be made by downloading forms from EO and submitting the completed forms to the appropriate offices.

#### Follow the steps below to access Employee Online:

1. Go to the Lexington School District One home page at www.lexington1.net

#### Select "I AM" $\rightarrow$ "An Employee" $\rightarrow$ "Secure Employee Portal"

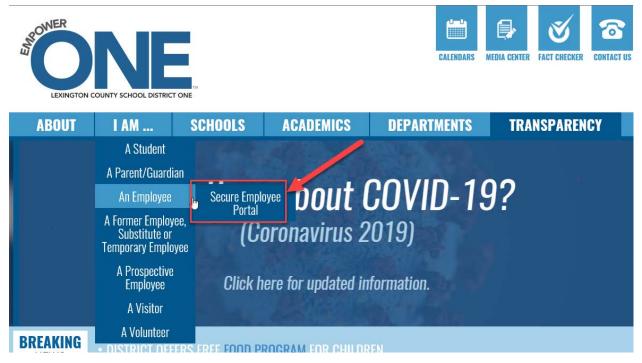

2. Log in using your district username and password to sign in to Launchpad.

| Sign in to Launchpad |
|----------------------|
| Ì                    |
| Password             |
| Sign In              |
| Or sign in using:    |
|                      |

3. From the Launchpad homepage, select the Employee Online Business 360 app button.

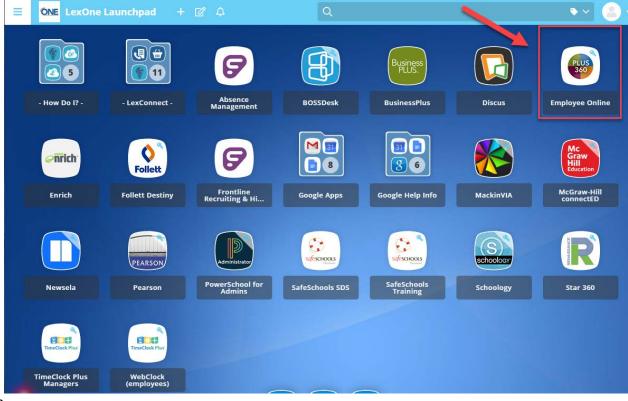

Additional Tips:

- You may want to add the Lexington One Portal Logon to your browser "Favorites"
- If you are having trouble getting to the Employee Online homepage, be sure to check your browser's Pop-Up Blocker settings.

# **Employee Online Home**

You are now at the Employee Online Home Screen.

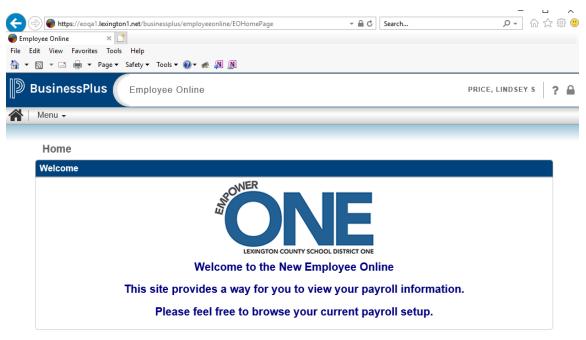

# Menu Dropdown

The menu dropdown shows all of the menu options available to Lexington staff today. Each of these tabs shows various information as it is found in the District's Human Resources and Payroll system for you.

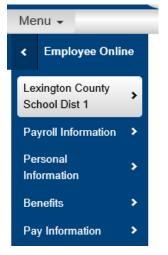

#### **EO Home**

#### Message Page

This screen is used to inform employees of changes to Employee Online.

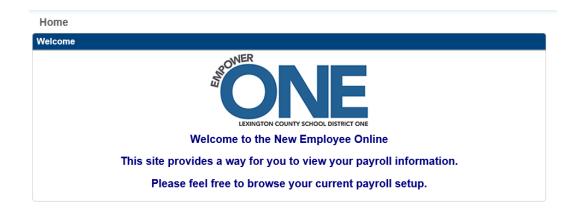

# Lexington County School District One Welcome Page

This menu selection directs employees back to the home page as well as gives employees access to the Employee Directory to search for employee email addresses

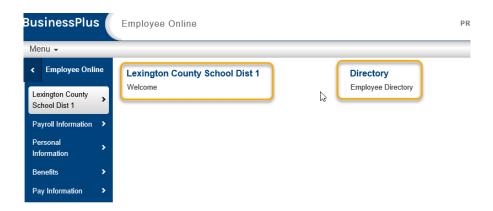

#### Payroll Information

| Menu 👻                            |      |                                         |                                  |
|-----------------------------------|------|-----------------------------------------|----------------------------------|
| < Employee On                     | line | Payroll                                 | Tax Forms                        |
|                                   |      | Tax Withholdings                        | 1095-C Affordable Care Act (ACA) |
| Lexington County<br>School Dist 1 |      | Direct Deposit                          | W-2                              |
| Payroll Information               | >    | Deferred Compensation<br>Leave Tracking |                                  |
| Personal<br>Information           | >    | Check Stub                              |                                  |
| Benefits                          | >    | Check Stub                              |                                  |
| Pay Information                   | >    |                                         |                                  |

## **Tax Withholdings**

View your current federal and state tax withholding elections on this screen. Changes to tax withholdings require a new W-4 for Federal and the state of South Carolina (two separate forms) to be completed and submitted to the payroll department. You can access and print the latest form and instructions from this page.

| Tax Withholdings               |                                                  |               |   |
|--------------------------------|--------------------------------------------------|---------------|---|
| o make changes to your St      | te and/or Federal tax withholdings please        |               |   |
| blow the links for the appro   | priate agency to fill out the form and return to |               |   |
| ayroll.                        |                                                  |               |   |
| RSW4                           |                                                  |               |   |
| CW4                            | 13                                               |               |   |
|                                |                                                  |               |   |
|                                |                                                  |               |   |
|                                |                                                  |               |   |
| Federal Tax Withholdin         | 0                                                |               |   |
| I(c) Filing Status             | MARRIED                                          | Record Status | ٨ |
| omplete the following steps ON | LY If they apply to you                          |               |   |
| total                          | v                                                |               |   |
| Dependent Amount Total         | 0.00                                             |               |   |
| (a) Other Income               | 0.00                                             |               |   |
| (b) Deductions                 | 0.00                                             |               |   |
| (c) Additional Withholding     | 0.00                                             |               |   |
| Additional Withholding End     | 12/31/2050                                       |               |   |
| Date                           |                                                  |               |   |
| State Tax Withholding          |                                                  |               |   |
| iling Status *                 | MARRED                                           | Record Status | A |
| Exemptions                     |                                                  |               |   |
| Additional Withholding         | 0.00                                             |               |   |
| Additional Withholding End     | 12/31/2050                                       |               |   |
| Date                           | 1.000.000                                        |               |   |
|                                |                                                  |               |   |
| Direct Deposit                 |                                                  |               |   |
|                                |                                                  |               |   |

# **Direct Deposit**

View your current direct deposit account elections on this screen. Additions, changes or cancellations to direct deposit elections require a new election form be completed and submitted to the payroll department. You can access and print the form and instructions from this page.

| Payroll Information                                                                                           | B |
|----------------------------------------------------------------------------------------------------|---|
| ▶ Tax Withholdings                                                                                            |   |
| Direct Deposit                                                                                                |   |
| Submit an original signed Direct Deposit Authorization form to Payroll if you need to enroll in Direct Depost |   |
| or to make any change.<br>Direct Deposit Form                                                                 |   |
| FIRST COMMUNITY BANK NA (Checking (NET)                                                                       |   |
| ► [ACTIVE] ALLSOUTH FCU                                                                                       |   |
|                                                                                                    | 0 |
| ► Deferred Compensation                                                                                       |   |

Select the bank line to drill down to see detailed information.

## **Deferred Compensation**

View information regarding your 401K and 457 Deferred Compensation plan elections through this page. Select the deferred compensation line to drill down to see detailed information.

| Payroll Information                                                                                |
|----------------------------------------------------------------------------------------------------|
| ▶ Tax Withholdings                                                                                 |
| ▶ Direct Deposit                                                                                   |
| ▲ Deferred Compensation                                                                            |
| For new enrollment in a plan, please contact your benefits representative. Changes to 401K and 457 |
| plans must be made through the SC Deferred Compensation Program by calling KeyTalk at 877-457-6263 |
| or on-line at Southcarolina use this link below South Carolina                                     |
| 403(B) changes must be made throught the district approved vendors.                                |
| Please refer to the Employee Handbook.                                                             |
| ▶ [ACTIVE] 401K (AMOUNT)                                                                           |
| ▶ [ACTIVE] 457 (AMOUNT)                                                                            |

#### **Leave Tracking**

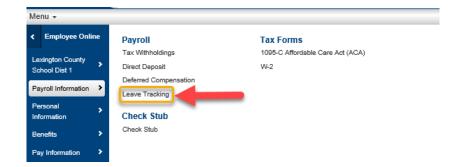

Staff can view leave balance information here.

| Leave Information  | 1 |                     |  |
|--------------------|---|---------------------|--|
| Leave Tracking 🛛 ┥ |   |                     |  |
| Years of Detail    | × | Show Unposted Leave |  |
| ▶ Annual           |   |                     |  |
| ▶ Comp             |   |                     |  |
| ▶ Flex             |   |                     |  |
| Nonscheduled       |   |                     |  |

Select leave type *Annual, Comp, Flex or Nonscheduled* and Years of Detail to view transaction detail. You also have the option to see what leave is unposted (Please note: this may not include all leave taken. For the most up to date balance, please check TimeClock Plus).

Leave Information Leave Tracking 1 Years of Detail Show Unposted Leave ⊿ Annual Unposted Leave Date Pay Period Description Amount 0.00000 Unposted Total: 797.37000 Current Balance: Ending Balance Pay Period Description Date Amount 5/1/20 3200 - ANNUAL EARNED 2001093 797.37000 10.67000 4/1/20 2001073 3200 - ANNUAL FARNED 10 67000 786 70000

\*\*Balance is expressed in **hours** and not days.

#### **Check Stub**

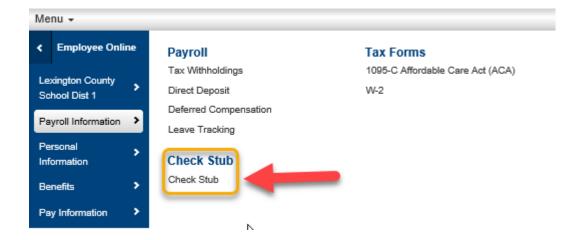

View current and past check stubs. Select the stub check date you wish to view and your record will appear on the screen.

| Check Stub   |              |
|--------------|--------------|
| ✓ Check Stub |              |
| Check Date   | Check Number |
| 05/15/2020   | 10862015     |
| 05/11/2020   | 10858164     |
| 04/24/2020   | 10854160     |
| 04/03/2020   | 10850049     |
| 03/25/2020   | 10845812     |
| 03/10/2020   | 10841538     |
| 02/25/2020   | 10837276     |
| 02/10/2020   | 10828777     |

Click on the check date to drilldown to the check stub.

| Check luniter<br>Period finds         Obtail duritier         Period Equin         000103           Water         Water         Second finds         Second finds         Second finds         YD Autor Second finds         YD Autor Second finds                                                                                                    | OWER                |                       | Employee Name<br>Check Date | 05/15/20               |         | Employee ID  |          |                    |
|----------------------------------------------------------------------------------------------------|---------------------|-----------------------|-----------------------------|------------------------|---------|--------------|----------|--------------------|
| Norm         Norm         Norm         Norm         Current Example<br>2000         ND Addition<br>2000           case         Employer Paid Benefits         Employer Paid Benefits         Process Additional Withouting<br>0.00         Amount VTD Additional Withouting<br>0.00         More Paid Benefits         Process Additional Withouting<br>0.00         Amount VTD Additional Withouting<br>0.00         More Paid Benefits         Description<br>0.00         Amount VTD Additional Withouting<br>0.00         More Paid Benefits         Description<br>0.00         More Paid Benefits         Description<br>0.00         More Paid Benefits         Description<br>0.00         More Paid Benefits         Description<br>0.00         More Paid Benefits         Description<br>0.00         More Paid Benefits         Description<br>0.00         Description<br>0.00         Description<br>0.00         More Paid Benefits         Description<br>0.00         Description<br>0.00         Description<br>0.00         Description<br>0.00         Description<br>0.00         Description<br>0.00         Description<br>0.00         Description<br>0.00         Description<br>0.00         Description<br>0.00         Description<br>0.00         More Paid Benefits         Description<br>0.00         Description<br>0.00         Description<br>0.00         Description<br>0.00         Description<br>0.00         Description<br>0.00         Description<br>0.00         Description<br>0.00         Description<br>0.00         Description<br>0.00         Description<br>0.00         Description<br>0.00         Description<br>0.00                            |                     | STRICT ONE            | Check Number                | 10862015               |         | Period Begin | 05/01/20 | 1                  |
| Ans         Employ         Anson         Employ         Anson         TVD Anson           reser         Ans         Anson         VTD Anson         12.40         72.40           reser/atomany         Ans         State Vithmoding         0.00         12.40         72.40           reser/atomany         Ans         State Vithmoding         0.00         12.40         72.40           reser/atomany         Anson         VTD Anson         12.40         72.40         72.40           reser/atomany         Anson         VTD Anson         12.40         72.40         72.40           reservance         2.776         Anson         0.00         72.70         0.00         72.70           reservance         2.776         RETRE         0.00         72.70         0.00         72.70         0.00         72.70         0.00         72.70         0.00         72.70         0.00         72.70         0.00         72.70         0.00         72.70         72.00         72.70         72.00         72.70         72.70         72.70         72.70         72.70         72.70         72.70         72.70         72.70         72.70         72.70         72.70         72.70         72.70         72.70                                                                                                    |                     |                       |                             |                        |         |              |          |                    |
| Corput         Ensity         Ensity<                                                                                                    |                     |                       | Hours                       |                        | Rate    |              |          | YTD Amou           |
| Taxes         Employer Paid Benefits           Topser Juditioning         No.9         State Withholding         No.9           Topser Juditioning         No.9         State Withholding         No.9           Specier Juditioning         No.9         State Withholding         No.9           Specier Juditioning         No.9         State Withholding         No.9           Specier Juditioning         No.9         State Withholding         No.9           Specier Juditioning         No.9         State Withholding         No.9           Specier Juditioning         No.9         State Withholding         No.9           Specier Juditioning         No.9         State Withholding         No.9           Specier Juditioning         No.9         State Withholding         No.9           Specier Juditioning         No.9         State Withholding         No.9           Specier Juditioning         No.9         State Withholding         No.9           Specier Juditioning         No.9         State Withholding         No.9           Specier Juditioning         No.9         State Withholding         No.9           Specier Juditioning         No.9         State Withholding         No.9           Specier Juditioning         No.9                                                                                                    |                     |                       |                             |                        |         |              |          |                    |
| Amount         State Withholding         Mo         State Withholding         Mo         State Withholding         Mo         Mo         State Withholding         Mo         Mo         State Withholding         Mo         Mo         State Withholding         Mo         Mo         State Withholding         Mo         Mo         State Withholding         Mo         Mo         State Withholding         Mo         State Withholding         Mo         State Wit                                                                                                    |                     |                       |                             |                        |         |              |          |                    |
| Productions         Amount         YTD Amount         PCA         12.00         2.00         4.00           Description         Amount         YTD Amount         BMC/WE         2.00         4.00         2.00         4.00         2.00         4.00         2.00         4.00         2.00         4.00         2.00         4.00         2.00         4.00         2.00         4.00         2.00         4.00         2.00         4.00         2.00         4.00         2.00         4.00         2.00         4.00         2.00         4.00         2.00         4.00         2.00         4.00         2.00         4.00         2.00         4.00         2.00         4.00         2.00         4.00         2.00         4.00         2.00         4.00         2.00         4.00         2.00         4.00         2.00         4.00         2.00         4.00         2.00         4.00         2.00         4.00         2.00         4.00         2.00         4.00         2.00         4.00         2.00         4.00         2.00         4.00         2.00         4.00         2.00         4.00         2.00         4.00         2.00         4.00         2.00         4.00         2.00         4.00         2.00                                                                                                    | Taxes               |                       |                             | Employer Paid Benefits | i       |              |          |                    |
| Total dottional withhooding         0.00         State Additional withhooding         0.00         PCA         10.40         12.40         2.40         7.40           Protection         Amount         YTD Amount         0.00         0.00         2.20         0.00         2.20         0.00         2.20         0.00         2.20         0.00         2.20         0.00         2.20         0.00         2.20         0.00         2.20         0.00         2.20         0.00         2.20         0.00         2.20         0.00         2.20         0.00         2.20         0.00         2.20         0.00         2.20         0.00         2.20         0.00         0.00         0.00         0.00         0.00         0.00         0.00         0.00         0.00         0.00         0.00         0.00         0.00         0.00         0.00         0.00         0.00         0.00         0.00         0.00         0.00         0.00         0.00         0.00         0.00         0.00         0.00         0.00         0.00         0.00         0.00         0.00         0.00         0.00         0.00         0.00         0.00         0.00         0.00         0.00         0.00         0.00         0.00         0.00 </td <td>Federal Withhelding</td> <td>LUO Cinis Milibalding</td> <td>140</td> <td></td> <td></td> <td></td> <td></td> <td>YTD Amou</td>                                                                                                    | Federal Withhelding | LUO Cinis Milibalding | 140                         |                        |         |              |          | YTD Amou           |
| Description         Amount         YD Amount         WD/L/Me         2.40         4           PRA         12.40         2.0510.0         DB/3/L         DB/3/L                                                                                                    |                     |                       |                             |                        |         |              |          | 2,053.0            |
| Stati         12.40         2.60.30         EPTAL         0.00                                                                                                    | -                   |                       |                             |                        |         |              |          | 480.               |
| LEICARE         2.90         40.15         BASC.IP         0.00           TATE         3.06         1.665.70         RETME         3.06.2         5.5           TATE         3.06         1.665.70         RETME         3.03.2         5.5           TATE         3.06         1.665.70         RETME         3.03.2         5.2           TATE         3.06         1.665.70         RETME         3.03.2         5.2           TATE         0.00         TATL         85.52         12.3           TATE         0.00         1.7         0.00         1.7         0.00         1.7         0.00         1.7         0.00         1.7         0.00         1.7         0.00         1.7         0.00         1.7         0.00         1.7         0.00         1.7         0.00         1.7         0.00         1.7         0.00         1.7         0.00         1.7         0.00         1.7         0.00         1.7         0.00         1.7         0.00         1.7         0.00         1.7         0.00         1.7         0.00         1.7         0.00         1.7         0.00         1.7         0.00         1.7         0.00         1.7         0.00         1.7                                                                                                    |                     |                       |                             |                        |         |              |          | 2,781.<br>60.      |
| EDEPLAL<br>TATE         0.00         2.78.44<br>1.85.5         asc_To<br>setting         asc_To<br>setting |                     |                       |                             |                        |         |              |          | 60.                |
| TATE     3.06     1.465.70     PETRE     3.0.2     5.2.5       OTAL     18.25     7.161.22     RETRE     12.26     2.3.0       Tre-Tax Deductions     0.00     107L     58.32     12.30       Tre-Tax Deductions     Amount     YD Amount     Description     Amount     YD Amount       CISIS FT     0.00     17.45     S.TO     0.00     10.00       CISIS FT     0.00     17.65     0.00     10.00       EMDD     0.00     17.67     0.00     10.00       EMDD     0.00     16.45     0.00     10.00       CRS     18.00     3.07.44     0.00     10.00       GTAL     18.00     3.07.44     0.00     10.00       GTAL     0.00     10.00     0.00     10.00     0.00       GTAL     0.00     10.00     0.00     10.00     0.00       GTAL     0.00     3.00     10.00     0.00     10.00       GTAL     18.00     3.00     17.65     0.00     10.00       GTAL     18.00     4.90.07     17.65     0.00     10.00       GTAL     18.00     4.90.07     17.65     0.00     10.00       GTAL     0.00     0.00     17.                                                                                                    |                     |                       |                             |                        |         |              |          | 14                 |
| Total     18.26     7,18.12,8     RETRE<br>ETTRE<br>TELEDOC     12.00     0.00     12.10       Total     58.32     12.00       Total     58.32     12.00       Total     58.32     12.00       Total     58.32     12.00       Total     58.32     12.00       Total     58.32     12.00       Total     58.32     12.00       Total     58.32     12.00       Total     58.32     12.00       Total     58.32     12.00       Total     59.7     0.00       Total     50.00     10.00     10.00       Total     18.00     3.017     0.00       Total     18.00     3.017     0.00       Total     18.00     3.017     0.00       Total     18.00     4.9167     0.00       Total     18.00     4.9167     0.00       Total     18.00     4.9167     0.00       Total     18.00     4.9167     0.00       Total     18.00     4.9167     0.00       Total     18.00     4.9167     0.00       Total     18.00     4.9167     0.00       Total     10.00     2.0006     0.00                                                                                                    |                     |                       |                             |                        |         |              |          | 5,235              |
| RFRE<br>TELEDOC         0.00<br>0.00           TOTAL         55.52         12.50           Merca Deductions         Amount         TOTAL         55.52         12.50           Merca Deductions         Amount         TOTAL         Status         Amount         TOTAL           Cost SPT         0.00         647.77         0.00         STD         0.00         Mount         TOTAL         0.00         Mount         TOTAL           Cost SPT         0.00         647.77         0.00         Cost SPT         0.00         0.00         Mount         STD         0.00         0.00         10.00         10.00         0.00         10.00         10.00         10.00         10.00         10.00         10.00         10.00         10.00         10.00         10.00         10.00         10.00         10.00         10.00         10.00         10.00         10.00         10.00         10.00         10.00         10.00         10.00         10.00         10.00         10.00         10.00         10.00         10.00         10.00         10.00         10.00         10.00         10.00         10.00         10.00         10.00         10.00         10.00         10.00         10.00         10.00         10.00 <td>OTAL</td> <td>18.36</td> <td></td> <td></td> <td></td> <td></td> <td></td> <td>2,123</td>                                                                                                    | OTAL                | 18.36                 |                             |                        |         |              |          | 2,123              |
| Amount         TDTAL         S8.52         12.4           Amount         Amount         Amount         Amount         Amount         Amount         Manual         Amount         Manual         Manual                                                                                                    |                     |                       |                             |                        |         |              |          | 50                 |
| Amount         YTD Amount         Description         Amount         YTD Amount         Description         Amount         YTD Amount         State         State         State         State         State         State         State         State         State         State         State         State         State         State         State         State         Amount         State         Amount         State         State         State         State         State         State         State         State         State         State         State         State         State         State                                                                                                    |                     |                       |                             | TELEDOC                |         |              | 0.00     | 9.                 |
| Amount         YTD Amount         Perciption         Amount         YTD Amount           ICOBS PT         0.00         647.37         0.00         0.00         17.55           IDESPD         0.00         17.57         0.00         17.77         0.00         17.77         0.00         17.77         0.00         17.77         0.00         17.77         0.00         17.77         0.00         17.77         0.00         17.77         0.00         17.77         0.00         17.77         0.00         17.77         0.00         17.77         0.00         17.77         0.00         17.77         0.00         17.77         0.00         17.77         0.00         17.77         0.00         17.77         0.00         17.77         0.00         17.77         0.00         17.77         0.00         17.77         0.00         17.77         0.00         17.77         0.00         17.77         0.00         17.77         17.77         0.00         17.77         17.77         17.77         17.77         17.77         17.77         17.77         17.77         17.77         17.77         17.77         17.77         17.77         17.77         17.77         17.77         17.77         17.77         17.77                                                                                                    |                     |                       |                             | TOTAL                  |         |              | 58.92    | 12,810.            |
| Operingtion         Amount         YTD Amount         St.TD         Amount         YTD Amount           BC/BS PT         0.00         647.37         St.TD         0.00         0.00         0.00         0.00         0.00         0.00         0.00         0.00         0.00         0.00         0.00         0.00         0.00         0.00         0.00         0.00         0.00         0.00         0.00         0.00         116.40         0.00         0.00         116.00         0.00         0.00         116.00         0.00         0.00         116.00         0.00         116.00         0.00         116.00         0.00         116.00         0.00         116.00         0.00         116.00         0.00         116.00         0.00         116.00         0.00         116.00         0.00         116.00         0.00         116.00         0.00         116.00         116.00         116.00         116.00         116.00         116.00         116.00         116.00         116.00         116.00         116.00         116.00         116.00         116.00         116.00         116.00         116.00         116.00         116.00         116.00         116.00         116.00         116.00         116.00         116.00         116                                                                                                    | Pre-Tax Deductions  |                       |                             | After-Tax Deductions   |         |              |          |                    |
| BOBSPT         0.00         647.37         SLTD         0.00           OPT PT         0.00         17.55         OPT AT         0.00           MEDSPD         0.00         176.45         OPT AT         0.00           FEE MED         0.00         167.47         DLC         0.00         1           SCRS         18.00         3.057.44         COL CAN         0.00         1           401K         0.00         90.00         E29         0.00         0           457         0.00         90.00         E29         0.00         6           401K         0.00         90.00         E29         0.00         6           401K         0.00         90.00         E29         0.00         6           Vages Summary         Bank Information         8         8         8         8         9         9         9         9         9         9         9         9         9         9         9         9         9         9         9         9         9         9         9         9         9         9         9         9         9         9         9         9         9         9         9                                                                                                    |                     | Amount                | YTD Amount                  |                        |         |              | Amount   | YTD Amou           |
| Opt         PT         O         O         17.55         OPT         AT         O.00           MEDSPD         0.00         187.47         DLC         0.00         1           SCRS         18.00         0.00         10.44         CCL STD         0.00         1           SCRS         18.00         0.00         0.00         1         0.00         1           SCRS         18.00         0.00         60.00         1         0.00         1           167         0.00         900.00         529         0.00         0.00         4           167         0.00         900.00         529         0.00         4           167         0.00         900.00         529         0.00         4           167         0.00         900.00         529         0.00         4           167         18.00         4.910.67         1         0.00         4           200.00         18.00         4.910.67         1         1.50         1.50         1.50           200.00         33.113.45         5         1.50         1.50         1.50         1.50         1.50         1.50         1.50         1.50                                                                                                    |                     |                       |                             |                        |         |              |          | 30.                |
| EEE MED         0.00         10.44         COL STD         0.00         1           ICRS         15.00         3.07.44         COL CAN         0.00         1           ICRS         15.00         90.00         52.9         0.00         4           IST         0.00         90.00         52.9         0.00         4           IST         0.00         90.00         52.9         0.00         4           IST         0.00         90.00         52.9         0.00         4           IST         0.00         90.00         52.9         0.00         4           IST         IST         TOTAL         0.00         4           Vages Summary         IST         TOTAL         0.00         4           Prestry Columnary         IST         IST         Account         ALSOUT         ALSOUT         ALSOUT         ALSOUT         ALSOUT         1           Prestry Columnary         182.00         2.90.065 61         ALSOUTH FCU         ALSOUTH FCU         1         1           Autory         183.84         7.181.32         3         3         3         3         3         3         3         3         3         3 </td <td></td> <td>0.00</td> <td>17.55</td> <td></td> <td></td> <td></td> <td>0.00</td> <td>87.</td>                                                                                                    |                     | 0.00                  | 17.55                       |                        |         |              | 0.00     | 87.                |
| CRS         18.00         3.057.84         COL CAN         0.00         1           01K         0.00         900.00         7         0.00         0.00         0.00         0.00         0.00         0.00         0.00         0.00         0.00         0.00         0.00         0.00         0.00         0.00         0.00         0.00         0.00         0.00         0.00         0.00         0.00         0.00         0.00         0.00         0.00         0.00         0.00         0.00         0.00         0.00         0.00         0.00         0.00         0.00         0.00         0.00         0.00         0.00         0.00         0.00         0.00         0.00         0.00         0.00         0.00         0.00         0.00         0.00         0.00         0.00         0.00         0.00         0.00         0.00         0.00         0.00         0.00         0.00         0.00         0.00         0.00         0.00         0.00         0.00         0.00         0.00         0.00         0.00         0.00         0.00         0.00         0.00         0.00         0.00         0.00         0.00         0.00         0.00         0.00         0.00         0.00                                                                                                    | //EDSPD             | 0.00                  | 187.47                      | DLC                    |         |              | 0.00     | 5                  |
| 01K         0.00         900.00         529         0.00         4           57         0.00         900.00         529         0.00         4           00TAL         18.00         4.910.67         TOTAL         0.00         4           Wages Summary         Bank Information         Account         Account         Account         And           Pre-Tax Deductions         18.00         4.910.67         NA         ALLSOUTH FCU         1           Security Mages         182.00         2.9,066.61         NA         ALLSOUTH FCU         1           Security Mages         182.00         2.9,066.61         Security Security S                                                                       |                     | 0.00                  | 10.44                       | COL STD                |         |              | 0.00     | 187.               |
| 157         0.00         900.00         529         0.00         4           100 LOD         18.00         4.310.67         TOTAL         0.00         4           Vages Summary         Bank Information         8         Account         0.00         4           Vages Summary         Bank Information         Account         Account </td <td></td> <td></td> <td></td> <td></td> <td></td> <td></td> <td></td> <td>119.</td>                                                                                                    |                     |                       |                             |                        |         |              |          | 119.               |
| Normal     18.00     4.910.67     TOTAL     0.00     8       Nages Summary     Bank Information     Bank     Account     Account     Annount       Stores Wages     20000     91007     NA     Account     Annount     PIRST COMMUNITY BANK       Stores Wages     1800     4.91067     NA     Account     Annount     PIRST COMMUNITY BANK       Stores Wages     1800     2.9006611     Stores     Stores <t< td=""><td></td><td></td><td></td><td></td><td></td><td></td><td></td><td>9.</td></t<>                                                                                                    |                     |                       |                             |                        |         |              |          | 9.                 |
| Mages Summary     Bank Information       Description     Amount     YTD Amount       Gross Mages     200.00       PireTax Deductions     18.00       Parable Wages     200.00       Fateral     182.00       State     182.00       State     182.00       State     182.00       State     18.36       Taxes     18.36       Taxes     18.36       Taxes     18.36       Taxes     18.36       Taxes     18.36       Taxes     18.36       Taxes     18.36       Taxes     163.84       Taxes     163.84       Taxes <t< td=""><td>457</td><td></td><td></td><td>529</td><td></td><td></td><td></td><td>450.</td></t<>                                                                                                    | 457                 |                       |                             | 529                    |         |              |          | 450.               |
| Bank         Account         Account         An           Description         Amount         YTD Amount         First COMMUNITY BANK         An           Sines Wages         200.00         First COMMUNITY BANK         NA         ALLSOUTH FCU         An           Sines Wages         182.00         29,065.61         Sines Wages         ALLSOUTH FCU         1           Sines Wages         182.00         29,065.61         Sines Wages         ALLSOUTH FCU         1           Sines Wages         182.00         289,065.61         Sines Wages         ALLSOUTH FCU         1           Sines Wages         182.00         289,065.61         Sines Wages         ALLSOUTH FCU         1           Medicare         200.00         33,113.45         Sines Wages         AR         Sines Wages         AR           Vefer Tax Deskutions         0.00         889.56         AR         AR         AR           Leave Information         Leave Beginning Balance         Leave Enging Balance         Leave Enging Balance         Leave Enging Balance         Leave Enging Balance                                                                                                    | TOTAL               | 18.00                 | 4,910.67                    | TOTAL                  |         |              | 0.00     | 889.               |
| Sinder         200.00         FIRST COMMUNITY BANK           *ne-Tax Deductions         18.00         4.016.67         NA         ALSOUTH FCU         1           *able Wages         ALSOUTH FCU         ALSOUTH FCU         1         1         1         1         1         1         1         1         1         1         1         1         1         1         1         1         1         1         1         1         1         1         1         1         1         1         1         1         1         1         1         1         1         1         1         1         1         1         1         1         1         1         1         1         1         1         1         1         1         1         1         1         1         1         1         1         1         1         1         1         1         1         1         1         1         1         1         1         1         1         1         1         1         1         1         1         1         1         1         1         1         1         1         1         1         1 <th1< th=""> <th1< th=""></th1<></th1<>                                                                                                    | Wages Summary       |                       |                             | Bank Information       |         |              |          |                    |
| Pre-Tax Deductions         18.0         4.910.67         NA           Autobio Vages         ALLSOUTH FCU         ALLSOUTH FCU         1           Centeral         182.00         29.065.61         5           State         182.00         29.065.61         5           State         182.00         39.065.61         5           State         182.00         33.113.45         5           State         18.36         7.161.32         5           Viter-Tax Deductions         0.00         889.56         5           Viter-Tax Deductions         0.00         889.56         5                                                                                                    |                     |                       | YTD Amount                  |                        | Account |              |          | Amou               |
| imable Wages         ALLSOUTH FCU         1           fedraal         182.00         29,065 61         29,065 61         29,065 61           isable         182.00         29,065 61         29,065 61         29,065 61           isocial Security         200.00         33,113 45         46         46           declarae         200.00         33,113 45         46         46           item Fax Deductions         0.00         389,56         46         46           ieter Pay         163,64         46         46         46           even Information         162,64         162,64         16         162,64                                                                                                    |                     |                       |                             |                        |         |              |          | 0.                 |
| indexal         182.00         29,065.61           istate         182.00         29,065.61           istate         182.00         0.33,113.45           Aedicare         200.00         33,113.45           istate         183.86         7,161.32           ither-Tax Dedictions         0.00         889.56           iete Pay         163.64                                                                                                    |                     | 18.00                 | 4,910.67                    |                        |         |              |          |                    |
| 182.00         29,065.61           cocial Security         200.00         33,113.45           deciare         200.00         33,113.45           aves         18.36         7,161.32           inter-Tax Deductions         0.00         889.56           ter Pay         163.64         163.64                                                                                                    |                     |                       | 00.005.21                   | ALLSOUTH FCU           |         |              |          | 163.               |
| 300.30         33,113.45           Aedicare         200.00         33,113.45           Aedicare         200.00         33,113.45           Saves         18.36         7,181.32           Atter-Tax Deductions         0.00         889.56           LetY Pay         163.64                                                                                                    |                     |                       |                             |                        |         |              |          |                    |
| Acciacare         200.00         33,113.45           awes         18.36         7,161.32           ther-Tax Deductions         0.00         889.56           tet Pay         163.64             eave Information         Leave Beginning Balance         Earned         Used         Leave Ending Balance                                                                                                    |                     |                       |                             |                        |         |              |          |                    |
| iaxes 18.36 7,181.32<br>ther-Tax Deductions 0.00 889.56<br>et Pay 163.64<br>                                                                                                    |                     |                       |                             |                        |         |              |          |                    |
| itter-Tax Deductions     0.00     889.56       lef Pay     163.64       eave Information       eave Description     Leeve Beginning Balance       Earned     Used       Leave Ending Balance                                                                                                    |                     |                       |                             |                        |         |              |          |                    |
| let Pay 163.64<br>.eave Information<br>.eave Description Leeve Beginning Balance Earned Used Leave Ending Ba                                                                                                    |                     |                       |                             |                        |         |              |          |                    |
| .eave Description Leave Beginning Balance Earned Used Leave Ending Ba                                                                                                    |                     |                       |                             |                        |         |              |          |                    |
|                                                                                                    | eave Information    |                       |                             |                        |         |              |          |                    |
|                                                                                                    |                     |                       | Leave Beginning Balance     |                        | Earned  |              | Used     | Leave Ending Balan |
| amaa in A 0.00 0.00 /                                                                                                    | Annual              |                       | 797.37                      |                        | 0.00    |              | 0.00     | 797.               |

You may print a copy of your stub by

1. Clicking the PDF button, select open.

|          | ß |
|----------|---|
| -        |   |
| 05/01/20 |   |
|          |   |

- 2. Right Click and select print. Select the appropriate printer.
- 3. Click on the Print button.

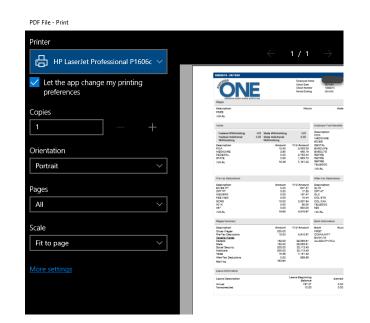

#### Tax Forms

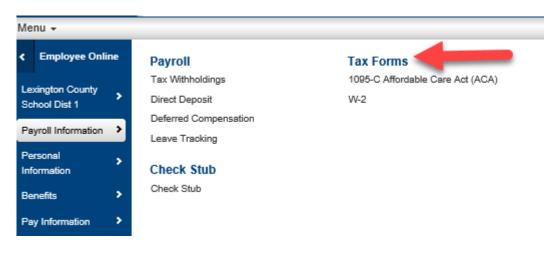

W2 information can be viewed here. To print, select the W-2 form, right click and select print. \*Note: An original W2 will be printed and sent to you in January. This is for extra copies or reference.

| W-2 Information |  |  |  |
|-----------------|--|--|--|
| W-2             |  |  |  |
| W2_2019         |  |  |  |
| W2_2018         |  |  |  |
| W2_2017         |  |  |  |
| W2_2016         |  |  |  |
| W2_2015         |  |  |  |
| W2_2014         |  |  |  |
| W2 2013         |  |  |  |

# **Personal Information**

| BusinessPlus        | Employee Online      |                      |
|---------------------|----------------------|----------------------|
| Menu 🗸              |                      |                      |
| < Employee Online   | Employee             | Job Information      |
| Lexington County    | Personal Information | Current Position     |
| School Dist 1       | Emergency Contacts   | Historical Positions |
| Payroll Information |                      |                      |
| Personal >          |                      |                      |
| Benefits >          |                      |                      |
| Pay Information     |                      |                      |

#### **Personal Information**

| Employee                                |                                                                                    | B |
|-----------------------------------------|------------------------------------------------------------------------------------|---|
| Personal Information                    |                                                                                    |   |
|                                         | لمح<br>he/Address Change Form below and submit to HR if changes are needed to this |   |
| information.<br>HR21 Universal Name/Add | ress Change Form                                                                   |   |
| Employee Name                           |                                                                                    |   |
| Employee ID                             |                                                                                    |   |
| 4 Address                               |                                                                                    |   |
| Address Line 1 *                        |                                                                                    |   |
| Address Line 2                          | ADDRESS LINE 2                                                                     |   |
| City                                    | WEST COLUMBIA State South Carolina                                                 |   |
| Zip Code *                              | - Zip Ext                                                                          |   |
| Email                                   | @lexington1.net                                                                    |   |
| Personal Email                          | Personal Email                                                                     |   |
| Privacy Level                           | PUBLIC                                                                             |   |
| Phone Numbers                           |                                                                                    |   |
| Additional Dates                        |                                                                                    |   |
| Emergency Contac                        | *                                                                                  |   |
| Emergency Contac                        | 1                                                                                  |   |
| Family Information                      |                                                                                    |   |

To make changes to your personal information, download and print the Universal Name/Address Change Form by clicking on the link underlined on this page. Once you have completed the form, the original signed form must be submitted to the Office of Human Resources for changes to be made.

14

#### **Emergency Contacts**

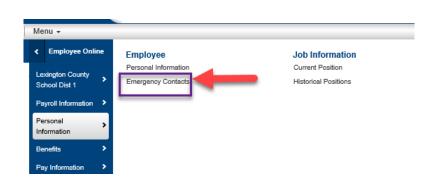

This screen shows emergency contact information. To add emergency contact information, select the + sign on the far right. This may be added/changed through Employee Online.

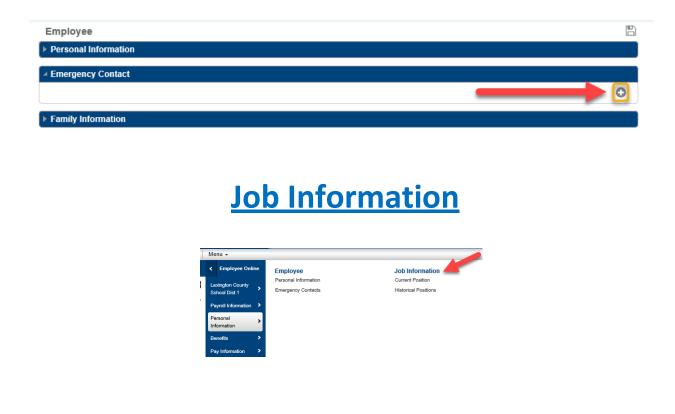

## **Current Position**

This screen shows information about your current job.

| Job Information                    |                       |              | 3         | , |             |                      |
|------------------------------------|-----------------------|--------------|-----------|---|-------------|----------------------|
| Current Position                   |                       |              |           |   |             |                      |
| A DIRECTOR OF PAYROLL (04DRCLPAYR) |                       |              |           |   |             |                      |
| Job:                               | DIRECTOR OF PAYROLL   | (04DRCLPAYR) |           |   | Dates:      | 7/1/2019 - 6/30/2020 |
| Bargaining Unit:                   |                       |              |           |   |             |                      |
| Department:                        |                       |              | Division: |   |             |                      |
| Salary Schedule:                   | ADMININSTRATION       |              |           |   |             |                      |
| Salary Grade:                      | DISTRICT OFFICE ADMIN |              | Step:     |   |             |                      |
| Rates<br>Hourly:                   | -                     | Daily:       |           | - | Per Period: | -                    |
| Historical Positions               |                       |              |           |   |             |                      |

# **Historical Positions**

This screen shows information about your past jobs.

| Historical Positions                  |                  |
|---------------------------------------|------------------|
| COORDINATOR OF PAYROLL (04COCLPAYR)   | 7/1/18 - 6/30/19 |
| ► COORDINATOR OF PAYROLL (04COCLPAYR) | 7/1/17 - 6/30/18 |

| ✓ Historical Positions                                |                                |           |        |                      |                  |
|-------------------------------------------------------|--------------------------------|-----------|--------|----------------------|------------------|
| A COORDINATOR OF PAYROLL (04COCLPAYR) 7/1/18 - 6/30/1 |                                |           |        |                      | 7/1/18 - 6/30/19 |
| Job:                                                  | COORDINATOR OF PAYROLL (04COCI | D         | Dates: | 7/1/2018 - 6/30/2019 |                  |
| Bargaining Unit:                                      |                                |           |        |                      |                  |
| Department:                                           |                                | Division: |        |                      |                  |
| Salary Schedule:                                      | ADMININSTRATION                |           |        |                      |                  |
| Salary Grade:                                         | DISTRICT OFFICE ADMIN          | Step:     |        |                      |                  |
| Rates                                                 |                                |           |        |                      | _                |
| Hourly:                                               | Daily:                         | _         | Pe     | er Period:           | _                |

#### **Benefits**

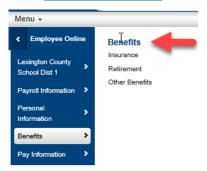

#### **Insurance**

View information regarding your insurance benefits through this page.

| Benefits                                                             |         |
|----------------------------------------------------------------------|---------|
| Insurance                                                            |         |
| You must contact you benefits representative for changes to these be | nefits. |
| This area is read only                                               |         |
| ▶ OPTIONAL LIFE E0 <=50 PT                                           |         |
| ▶ SUPP LONG TERM DISABILITY                                          |         |
| DENTAL PT - EMP/ONLY                                                 |         |
| FLEX MEDICAL SPENDING                                                |         |
| DEPENDENT LIFE CHILD AT                                              | - •     |
| BC/BS STANDARD PT - EMP/CH                                           |         |
| Reimbursement                                                        |         |
| Retirement                                                           |         |
| Other Benefits                                                       |         |
| Dependent Coverages                                                  |         |

#### Click on BCBS STANDARD to drilldown to plan details.

| Benefits                    |                                                    |  |
|-----------------------------|----------------------------------------------------|--|
| ▲ Insurance                 |                                                    |  |
| You must contact you bene   | fits representative for changes to these benefits. |  |
| This area is read only      |                                                    |  |
| ▷ OPTIONAL LIFE E0 <=8      | 50 PT                                              |  |
| ▶ SUPP LONG TERM DISABILITY |                                                    |  |
| ▶ DENTAL PT - EMP/ONLY      |                                                    |  |
| FLEX MEDICAL SPEND          | ING                                                |  |
| ▶ DEPENDENT LIFE CHILD AT   |                                                    |  |
| A BC/BS STANDARD PT         | - EMP/CH                                           |  |
| Plan Category               | EMPLOYEE CHILD                                     |  |
| Amount                      | 71.93                                              |  |
| ▶ Covered Individuals       |                                                    |  |
|                             |                                                    |  |

#### <u>Retirement</u>

View information regarding your retirement benefits through this page.

| Benefits                                                                    |
|-----------------------------------------------------------------------------|
| ▶ Insurance                                                                 |
| ▶ Reimbursement                                                             |
| ▲ Retirement                                                                |
| You must contact you benefits representative for changes to these benefits. |
| This area is read only                                                      |
| ▶ RETIREMENT BASE                                                           |
| ▶ RETIREMENT OPT INC DEATH                                                  |
| ▶ RETIREMENT INS SURCHARGE                                                  |
|                                                                             |
| ► Other Benefits                                                            |
| ▶ Dependent Coverages                                                       |

# **Other Benefits**

You can view information regarding your Colonial products through this page.

| Benefits                                                                    |  |
|-----------------------------------------------------------------------------|--|
| ▶ Insurance                                                                 |  |
| ▶ Reimbursement                                                             |  |
| ▶ Retirement                                                                |  |
| Other Benefits                                                              |  |
| You must contact you benefits representative for changes to these benefits. |  |
| This area is read only                                                      |  |
| ▹ COLONIAL CANCER                                                           |  |
| COLONIAL STD                                                                |  |
|                                                                             |  |
| ▶ Dependent Coverages                                                       |  |

#### Click on Coverage Type to drilldown to plan details.

| Benefits                                                                    |          |
|-----------------------------------------------------------------------------|----------|
| ▶ Insurance                                                                 |          |
| ▶ Reimbursement                                                             |          |
| ▶ Retirement                                                                |          |
| ✓ Other Benefits                                                            | <b>N</b> |
| You must contact you benefits representative for changes to these benefits. | -        |
| This area is read only                                                      |          |
| - COLONIAL CANCER                                                           |          |
| Plan Category                                                               |          |
| Amount 13.25                                                                |          |
| Covered Individuals                                                         |          |
| COLONIAL STD                                                                |          |
| Dependent Coverages                                                         |          |

# **Pay Information**

| Menu 👻              |   |                                   |  |
|---------------------|---|-----------------------------------|--|
| < Employee Online   |   | Pay Information                   |  |
| Lexington County    |   | Employee Handbook                 |  |
| School Dist 1       | > | HR21 Name and Address Change      |  |
|                     | • | Direct Deposit Authorization Form |  |
| Payroll Information |   | Pay Stub Information              |  |
| Personal            |   | IRS W4                            |  |
| Information         |   |                                   |  |
| Benefits >          |   |                                   |  |
| Pay Information     | > |                                   |  |

These links provide the most up to date forms.

Please make sure to logoff by selecting the lock in the upper right corner of screen when you are finished viewing information in Employee Online.

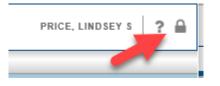

# If you experience any difficulties logging on, please contact the district Help Desk at 821-1201 or <u>helpdesk@lexington1.net</u>.

If you have questions about any of your information, please contact Human Resources, Payroll or your Benefits Administrator as appropriate.

Thank You!